## eVidyalaya Half Yearly Report

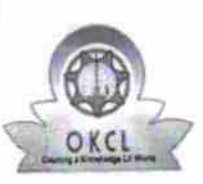

Department of School & Mass Education, Govt.<br>of Odisha

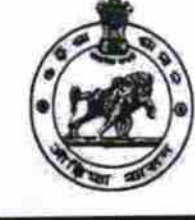

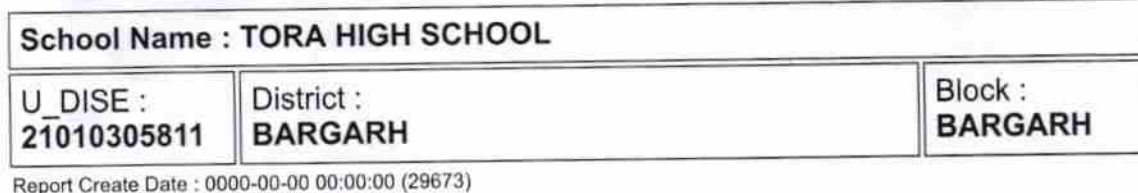

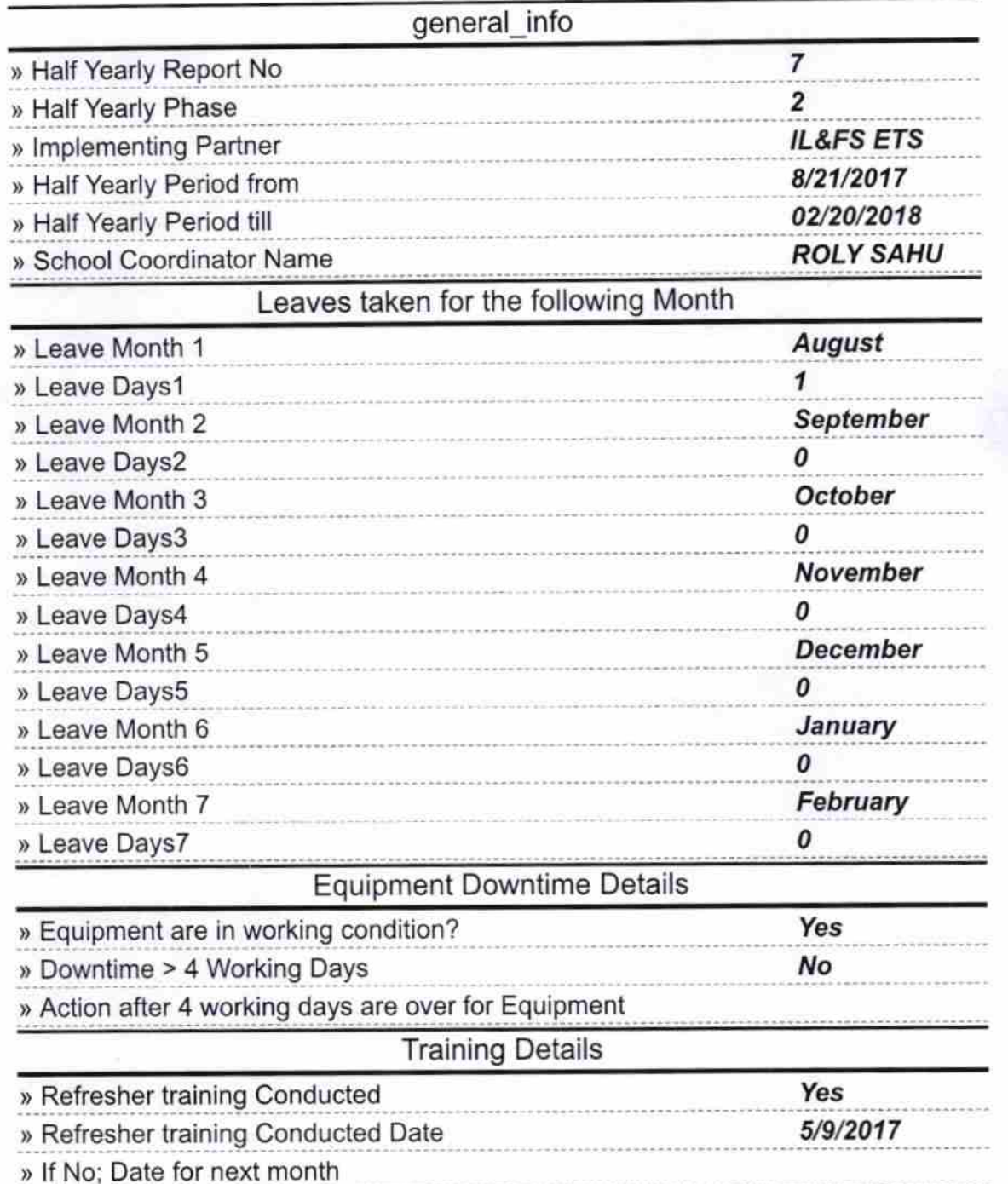

 $1519$ 

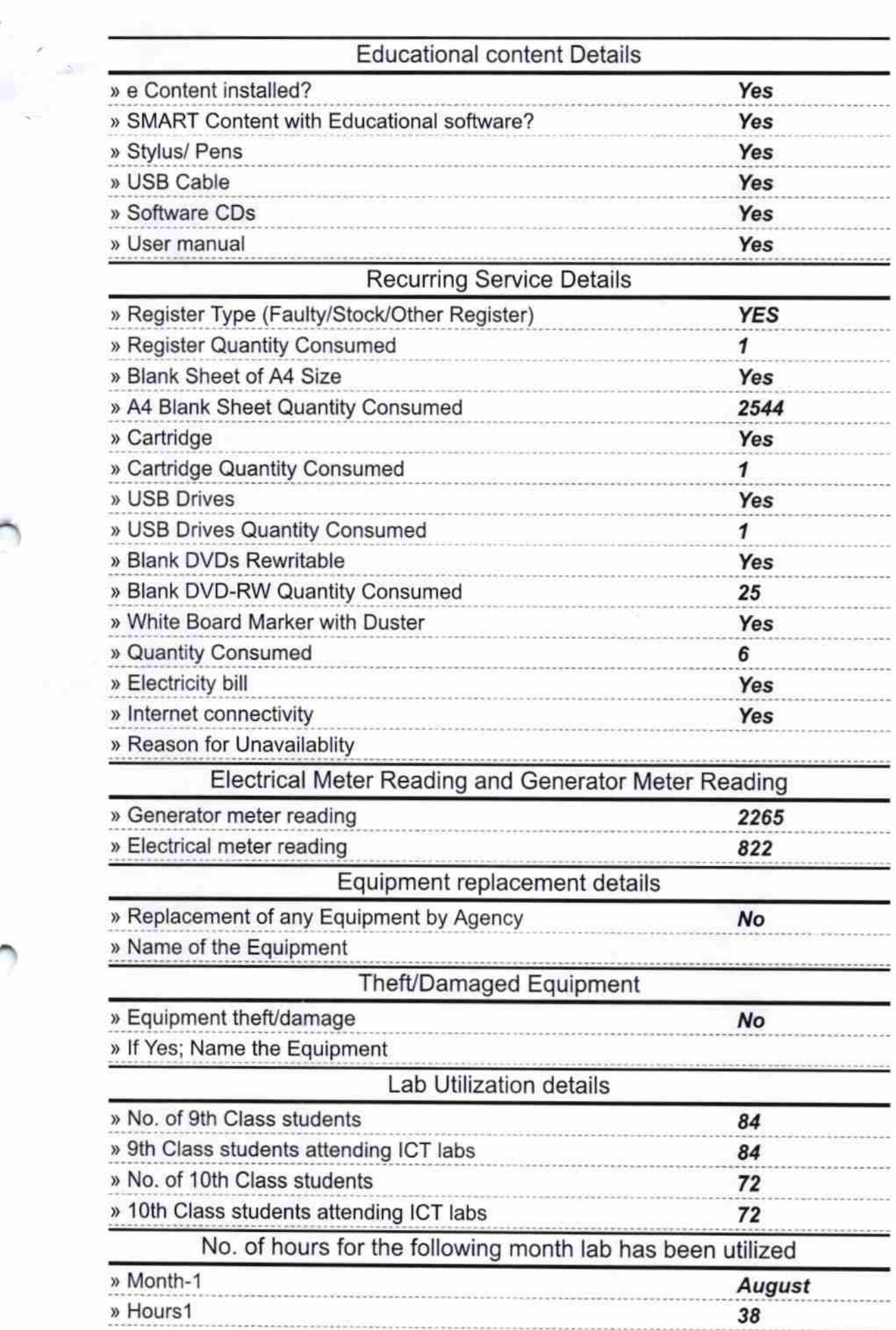

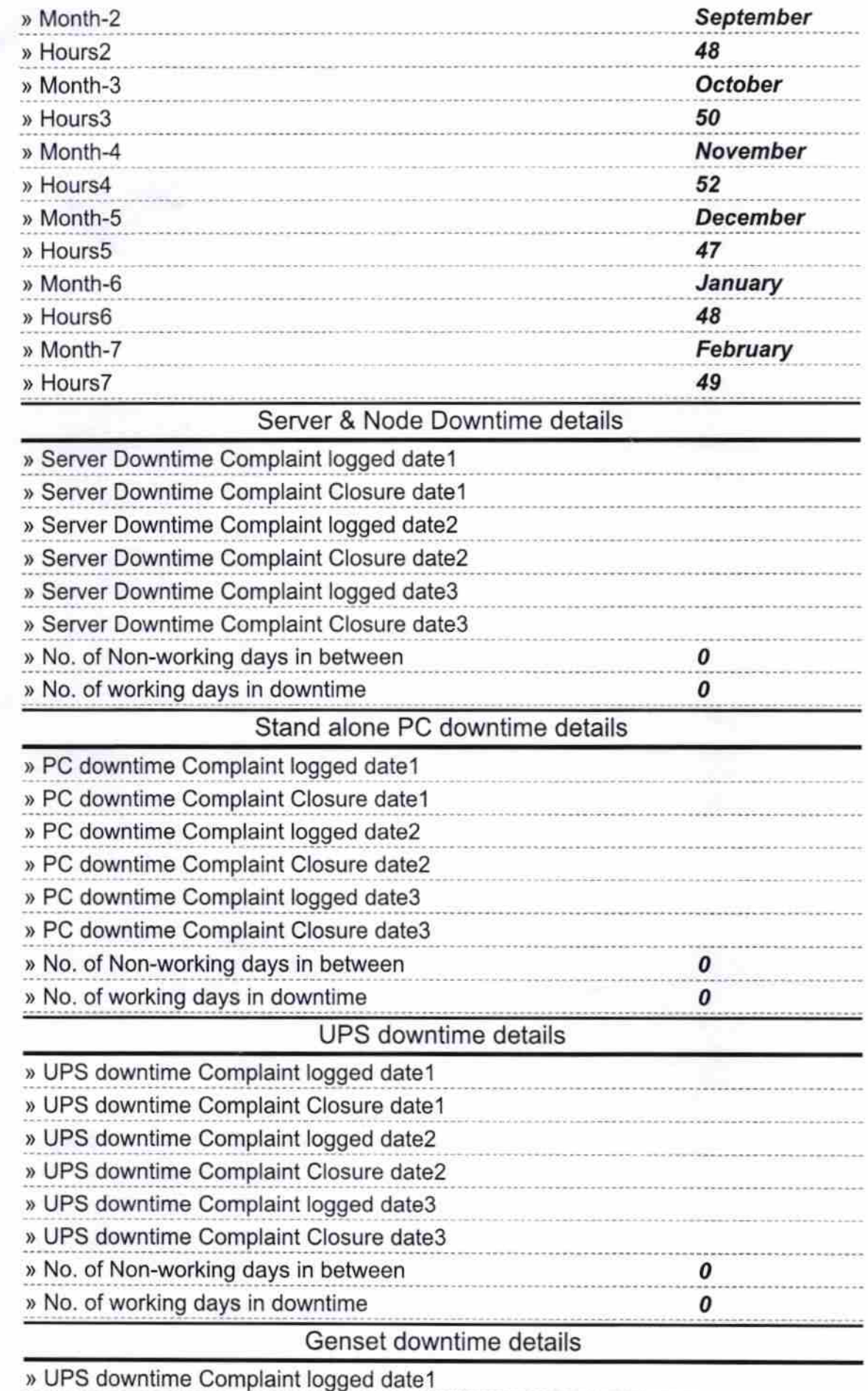

 $\rightarrow$ 

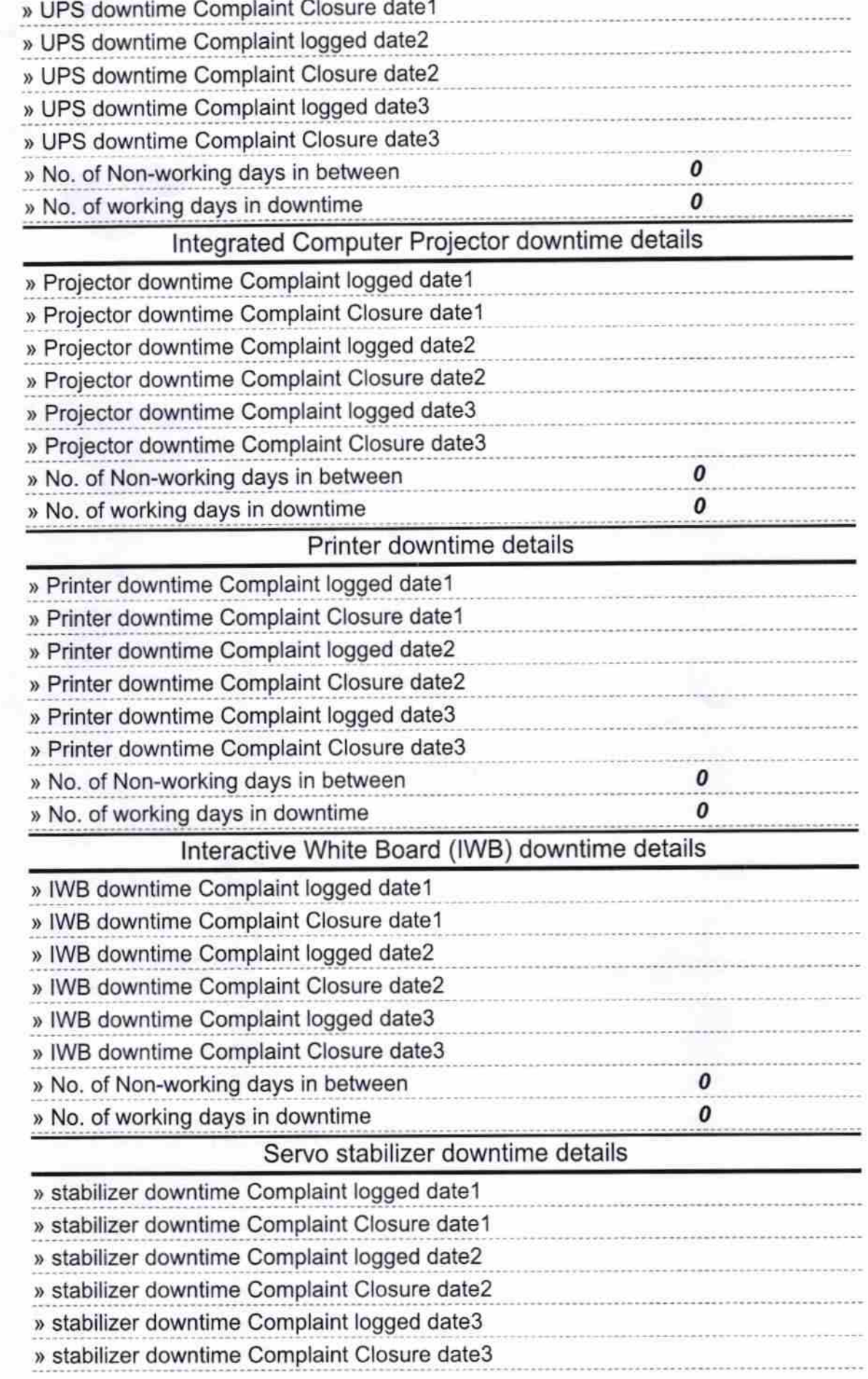

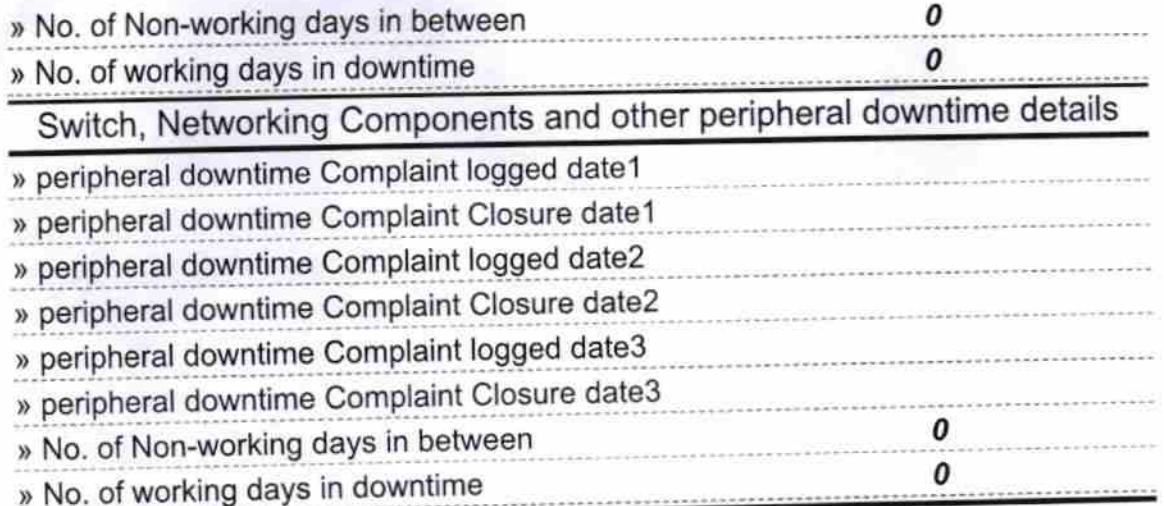

Headmaster<br>Tora High School, TORA<br>Signature of Head Master/Mistress with Seal